**INFORMÁTICA** 

SERGIO FERREIRA **DOCENTE** 

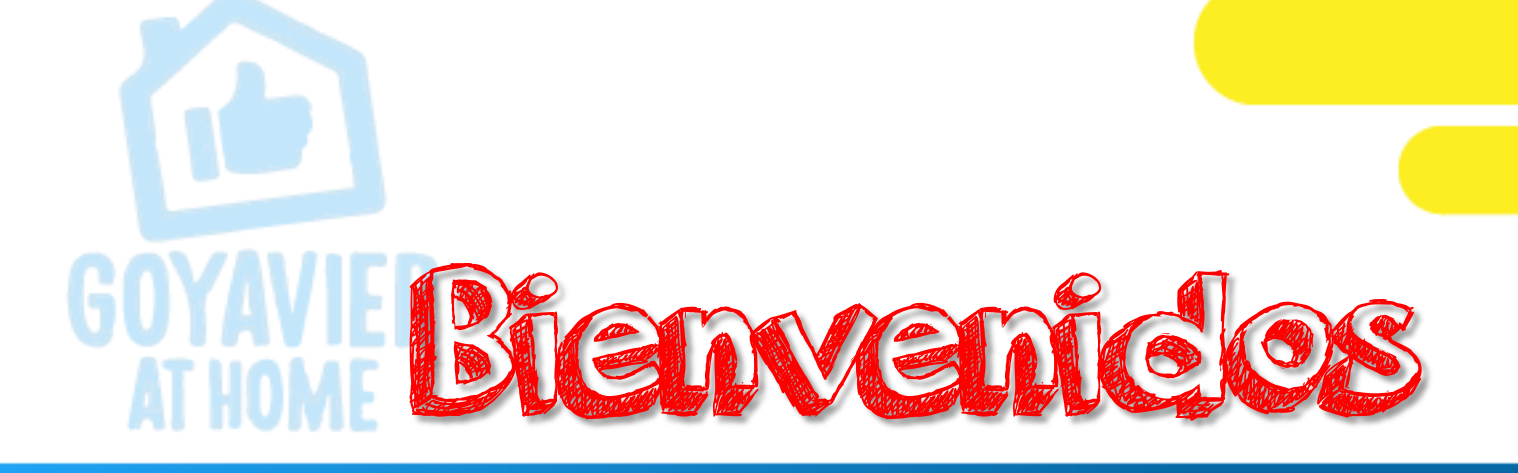

# Tercer Periodo 2.020 Clase de Informática

FECHA: AGOSTO 10 a 14

GRADO: UNDECIMOS

SESION 2

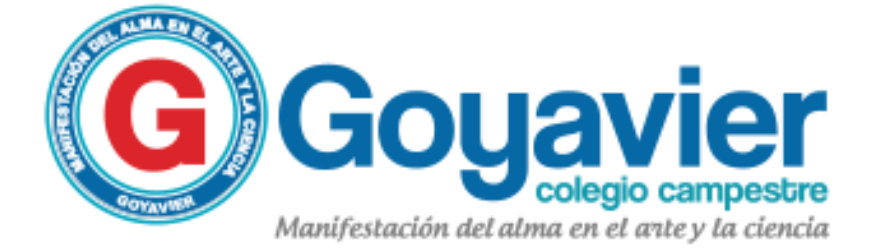

### Tema: Ubicación de JavaScript dentro de HTML Trabajo a realizar: 1ra Práctica de aplicación del lenguaje de programación JavaScript Nota a calificar: 1 ra práctica de JavaScript – Guía No. 2

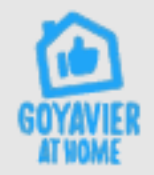

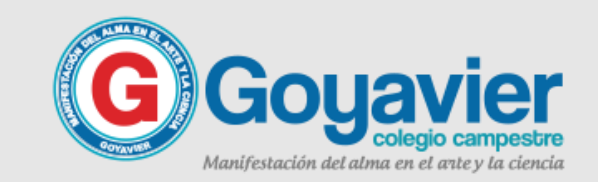

### PROFE, QUE HAY QUE HACER ACTIVICACE en clase

Necesitaremos nuevamente trabajar en el bloc de notas, en caso de no tener el sistema operativo Windows, puedes acceder a un

Bloc de notas en línea, su dominio es:

<https://www.miblocdenotas.com/>

Al usar esta aplicación, en tipo de nota elige la opción HTML 4.01.

El ejercicio práctico consiste en agregar en un documento HTML las funciones de JavaScript descritas dentro de la guía No.2 del 3r periodo y probarlas en tu navegador. Al finalizar todos los ejemplos comparte tu trabajo y súbelo a la tarea creada en classroom.

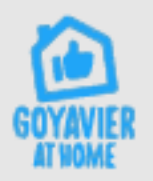

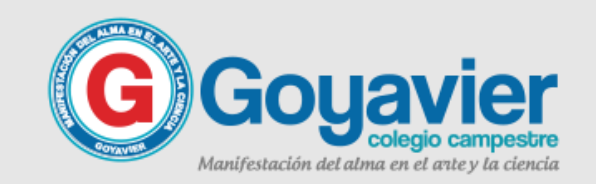

## Guía de trabajo – Tema 2 III Periodo

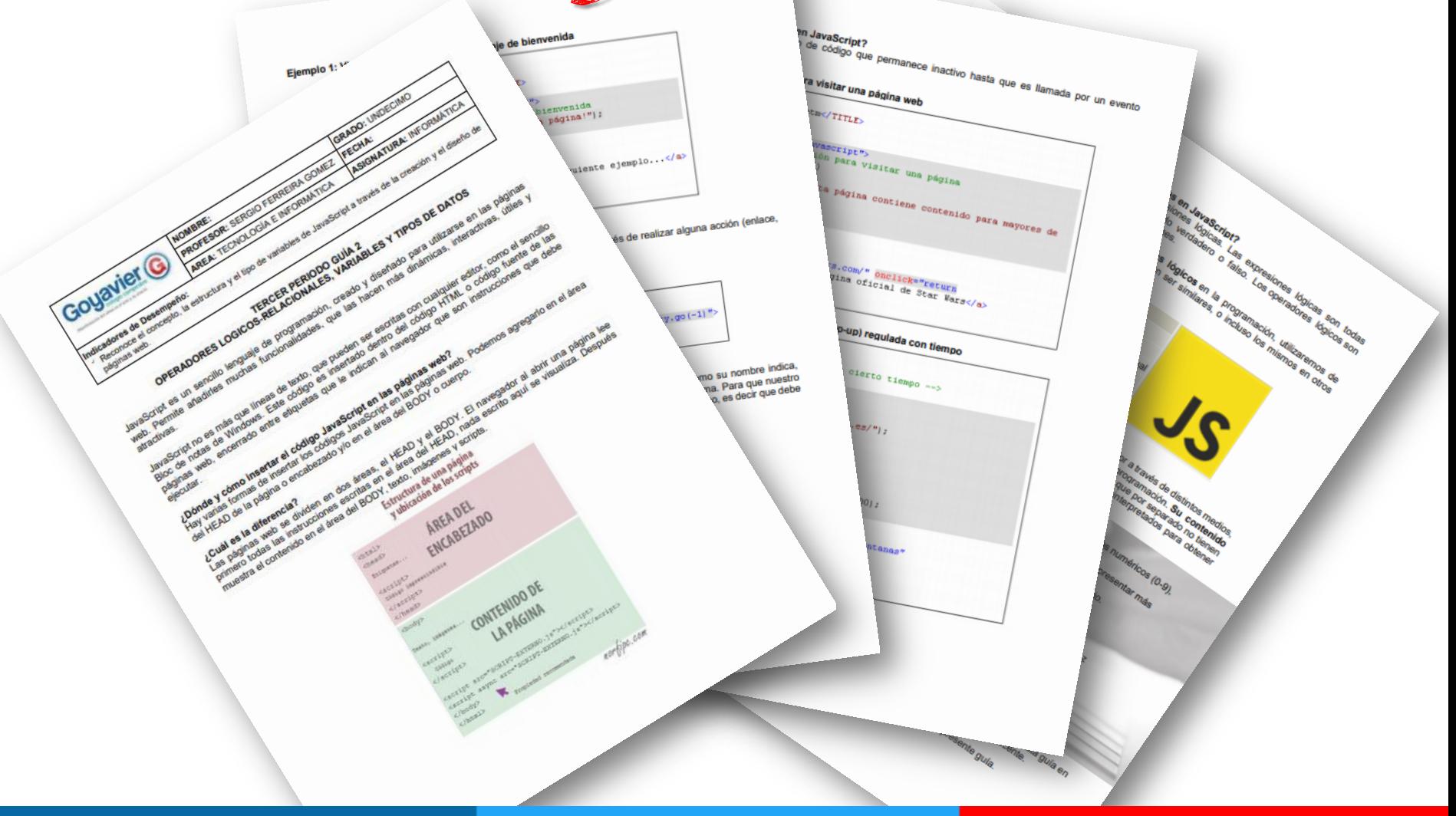

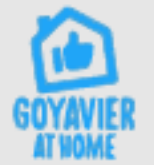

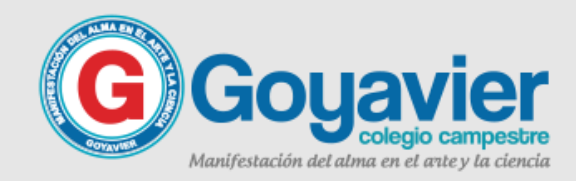

#### **JAVASCRIPT**

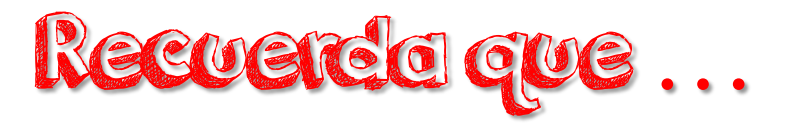

JavaScript es un sencillo lenguaje de programación, creado y diseñado para utilizarse en las páginas web. Permite añadirles muchas funcionalidades, que las hacen más dinámicas, interactivas, útiles y atractivas.

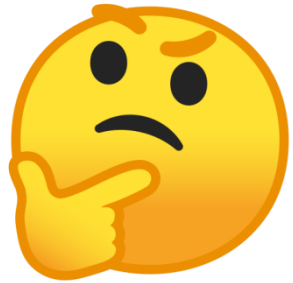

JavaScript no es más que líneas de texto, que pueden ser escritas con cualquier editor, como el sencillo Bloc de notas de Windows. Este código es insertado dentro del código HTML o código fuente de las páginas web, encerrado entre etiquetas que le indican al navegador que son instrucciones que debe ejecutar

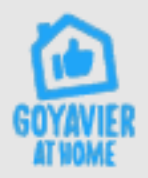

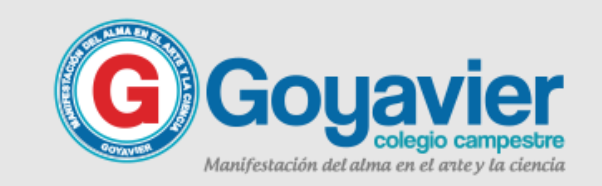

## **INTRODUCCION A** En qué parte del HTML JAVASCRIPT**RED Se agrega JavaScript**

Hay varias formas de insertar los códigos JavaScript en las páginas web. Podemos agregarlo en el área del HEAD de la página o encabezado y/o en el área del BODY o cuerpo.

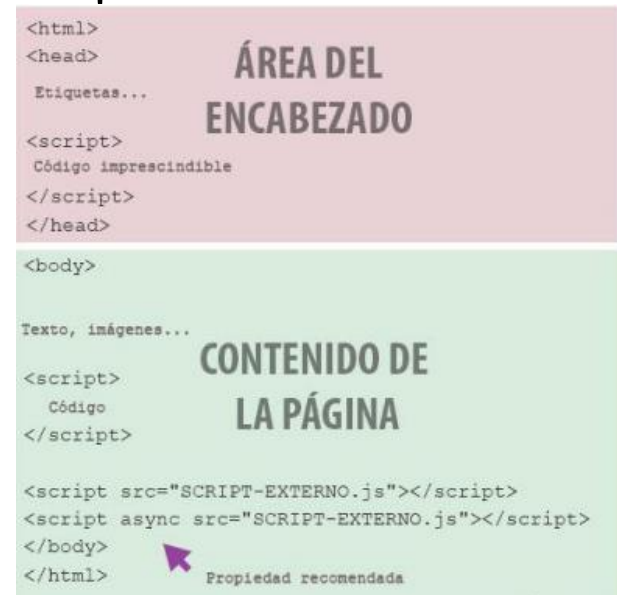

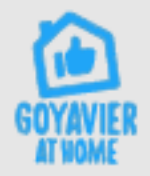

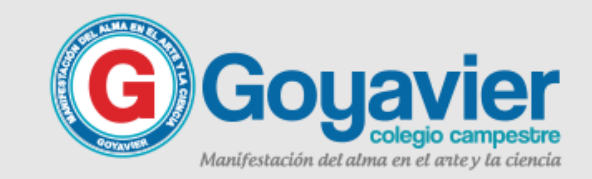

#### **INTRODUCCION A**

#### **JAVASCRIPT**

#### Alertas (alert)

Función que se usa para mostrar un mensaje en un cuadro, después de realizar alguna acción (enlace, botón u otro evento); Es necesario confirmar para cerrar el cuadro.

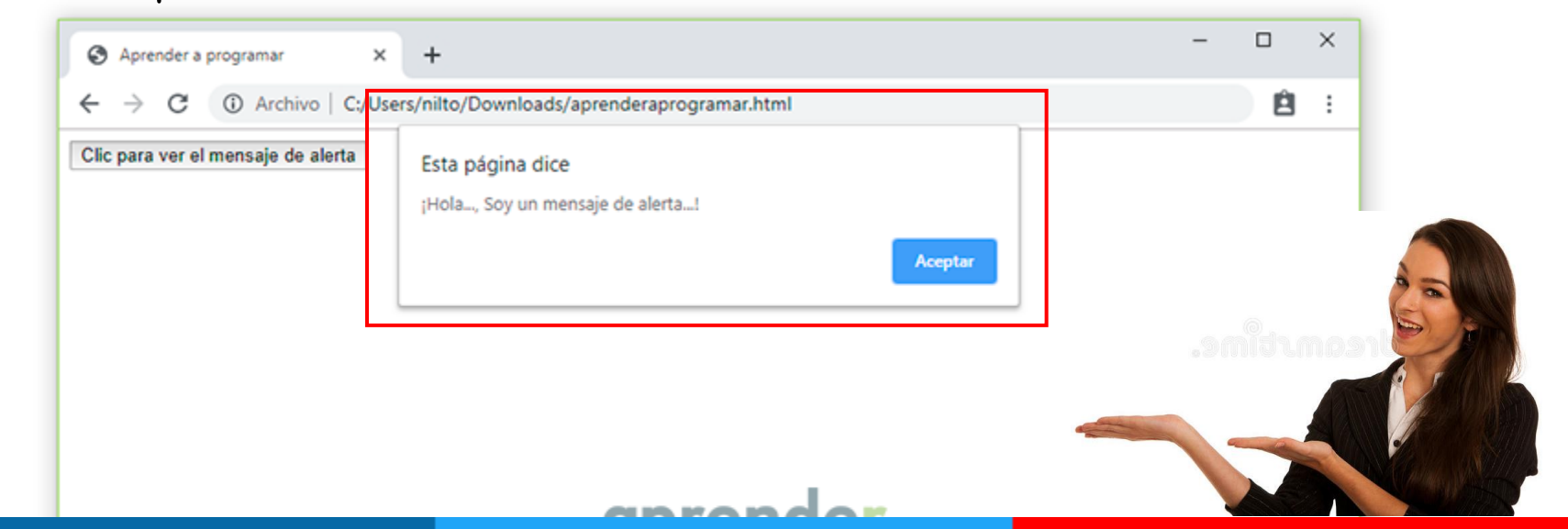

Ventanas de alerta

en JavaScript

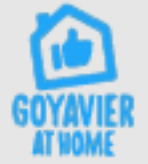

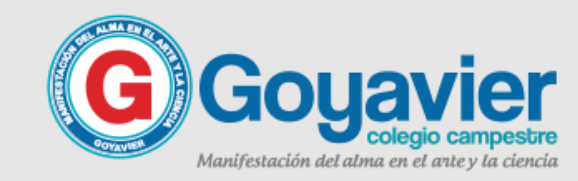

### Ejemplo de ventanas de alerta en JavaScript

```
<HTML><HEAD>
<TITLE>Ejemplo01.htm</TITLE>
<SCRIPT LANGUAGE="JavaScript">
  //Visualizar un mensaje de bienvenida
  alert ("¡Bienvenido a nuestra página!");
\langle/SCRIPT>
\langle/HEAD>
<BODY>
<a href='EjemploO2.html'>Ir al siguiente ejemplo...</a>
\langle/BODY>
\langle/HTML>
```
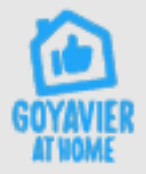

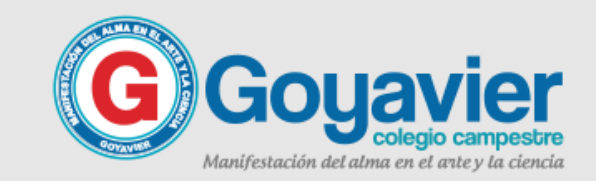

### **INTRODUCCION A**

#### **JAVASCRIPT**

## Crear un botón para ir Atrás en JavaScript

Recuerda que el punto de partida del JavaScript fue precisamente suplir la necesidad de un lenguaje de programación que permitiera validar los datos de los formularios, por ende es esencial y fácil crear botones.

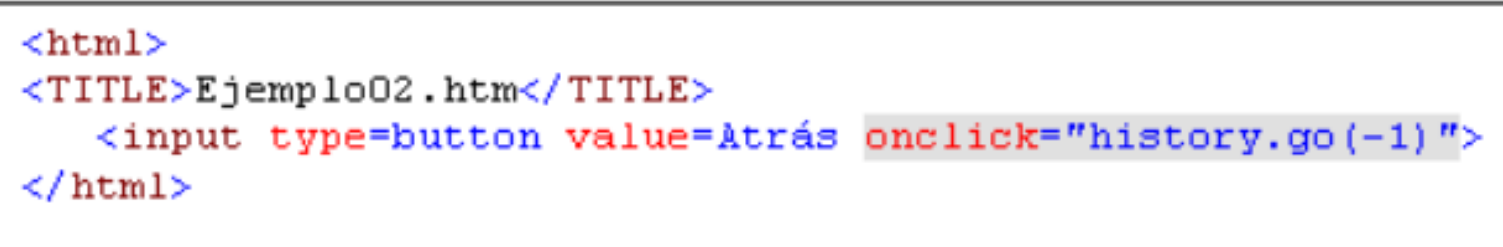

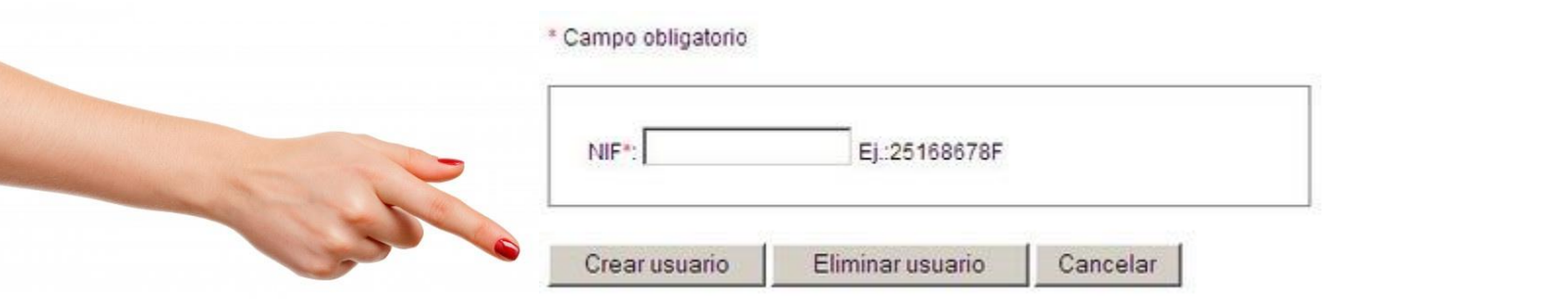

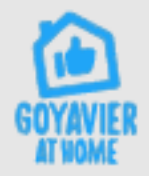

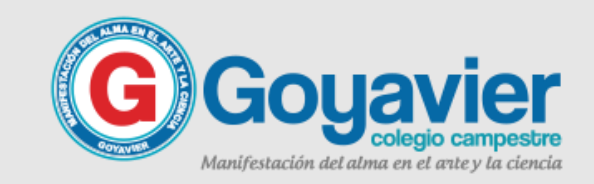

#### **INTRODUCCION A**

#### **JAVASCRIPT**

## Las variables en JavaScript

En programación, las variables son espacios reservados en la memoria que, como su nombre indica, guarda información que pueda ser utilizada a lo largo de la ejecución de un programa. Para que nuestro código sea más entendible y claro, el identificador de la variable debe ser nemotécnico, es decir que debe reflejar el uso dentro del programa de la misma. Ejemplo: Nombre = nom.

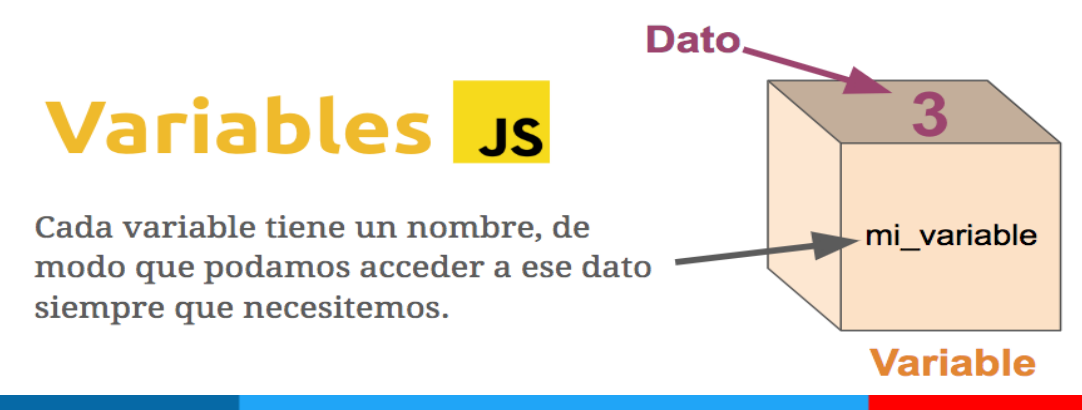

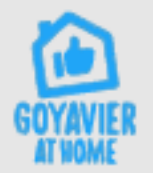

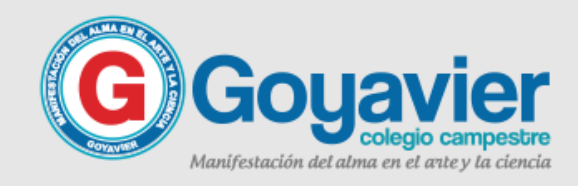

### Ejemplo de uso de variables (var) en JavaScript

```
<HTML><TITLE>Ejemplo03.htm</TITLE>
<SCRIPT LANGUAGE="JavaScript">
//Recoger un dato por teclado y visualizarlo
var nom;
nom=prompt("Escribe tu nombre","NOMBRE");
alert ("Mucho qusto "+ nom);
</SCRIPT>
</HTML>
```
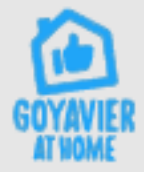

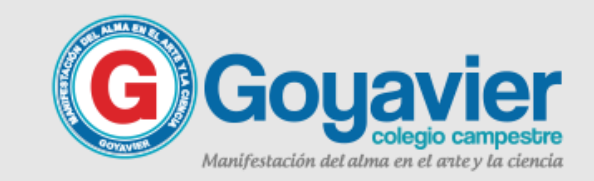

### PROFE, QUE HAY QUE HACER ACTIVICACE en clase

Necesitaremos nuevamente trabajar en el bloc de notas, en caso de no tener el sistema operativo Windows, puedes acceder a un

Bloc de notas en línea, su dominio es:

<https://www.miblocdenotas.com/>

Al usar esta aplicación, en tipo de nota elige la opción HTML 4.01.

El ejercicio práctico consiste en agregar en un documento HTML las funciones de JavaScript descritas dentro de la guía No.2 del 3r periodo y probarlas en tu navegador. Al finalizar todos los ejemplos comparte tu trabajo y súbelo a la tarea creada en classroom.

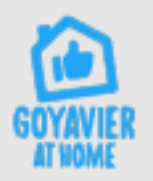

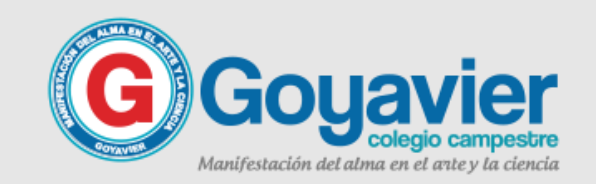

### **Ayuda a prevenir el coronavirus** en tu ciudad o municipio

- **Evita reuniones de tipo** • social dentro y fuera de tu vivienda
- 2. Procura mantener un distanciamiento físico, de mínimo 2 metros, en lugares públicos
- 3. No hagas deporte o ejercicio grupal en parques públicos y áreas de recreación

**El coronavirus es real, tómatelo en serio No arriesgues tu vida ni la de tu familia**

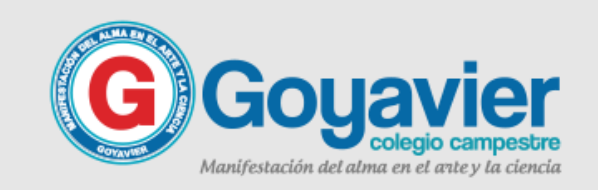

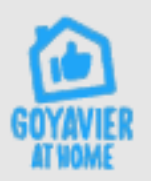